## **Annual Examination, 2020 - 2021 Computer Science (Theory)**

# **Grade: 11 Time allowed: 3 hours**

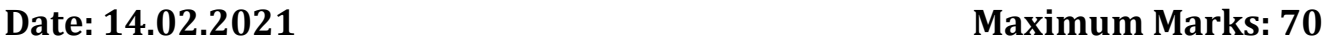

### **General Instructions:**

1. This question paper contains two parts A and B (Total 5 Pages). Each part is compulsory.

2. Part-A has 2 sections:

a. Section – I is short answer questions, to be answered in one word or one line.

b. Section – II is short answer questions of 2 marks each.

#### 3. Part- B has 2 sections:

a. Section-I is long answer questions of 3 marks each.

b. Section-II is very long answer questions of 4 marks each.

5. All programming questions are to be answered using Python Language only.

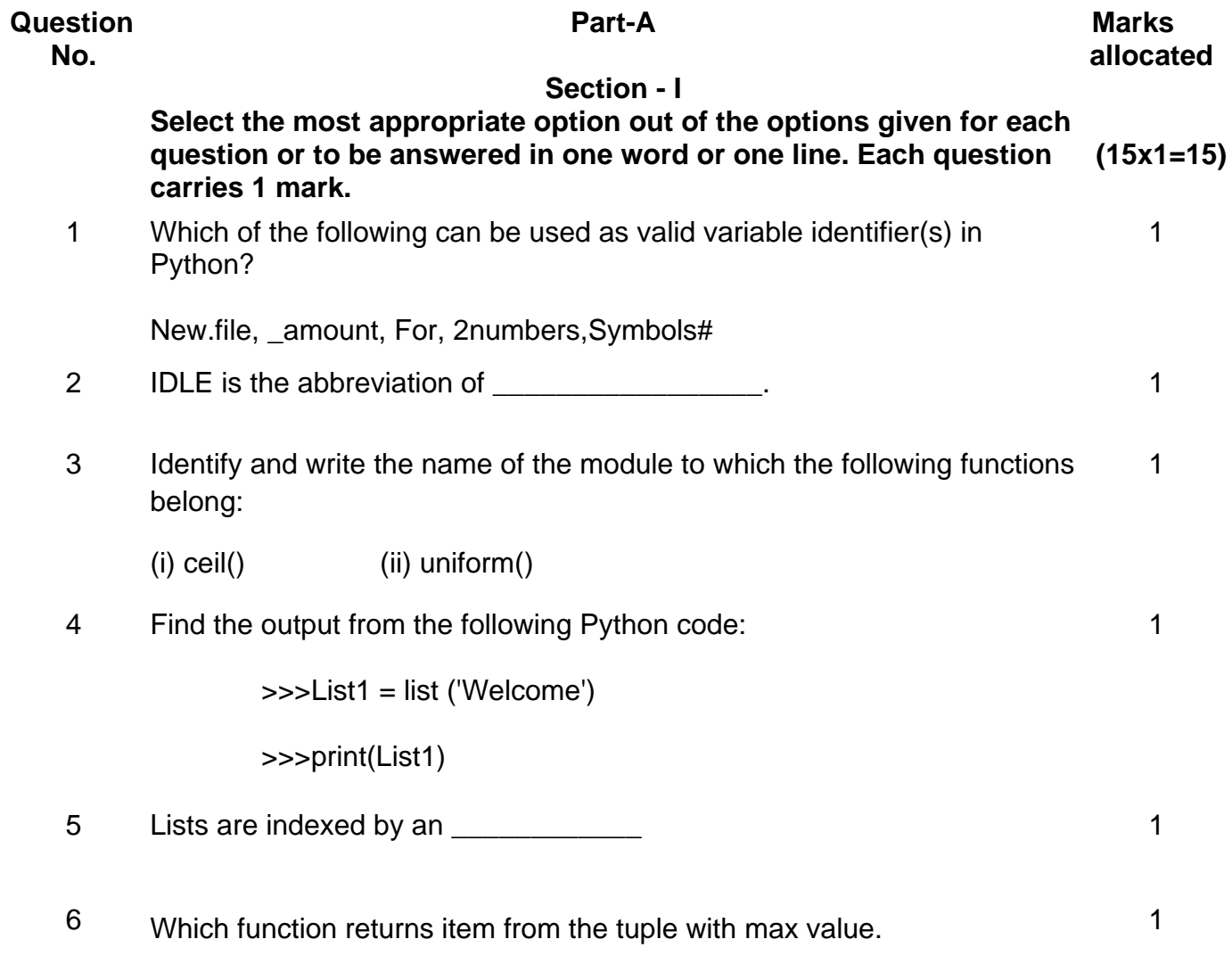

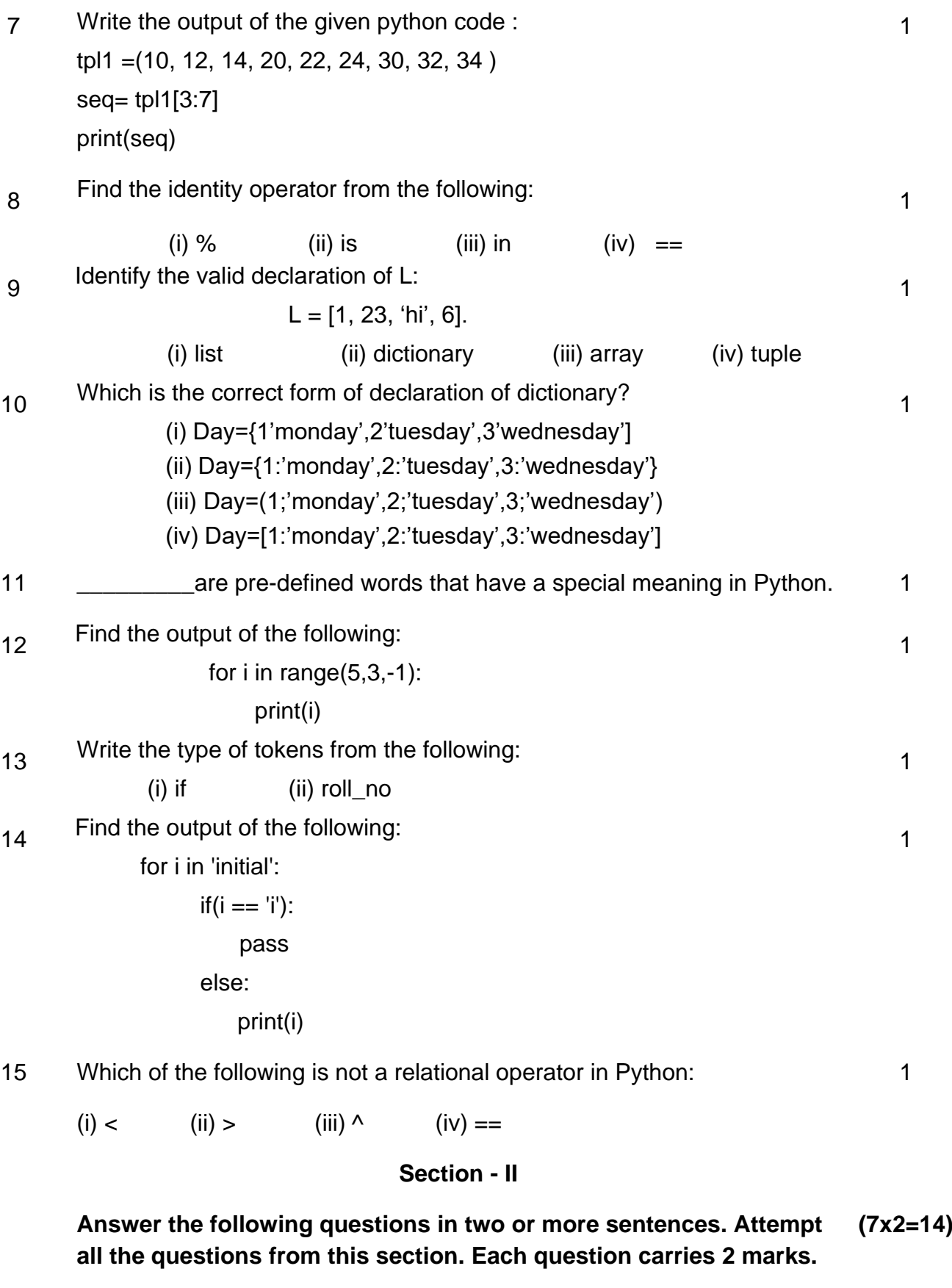

16 Convert the decimal number 1234<sub>10</sub> to Hexadecimal. 2

17 Find the output of the following python code and give your justification:

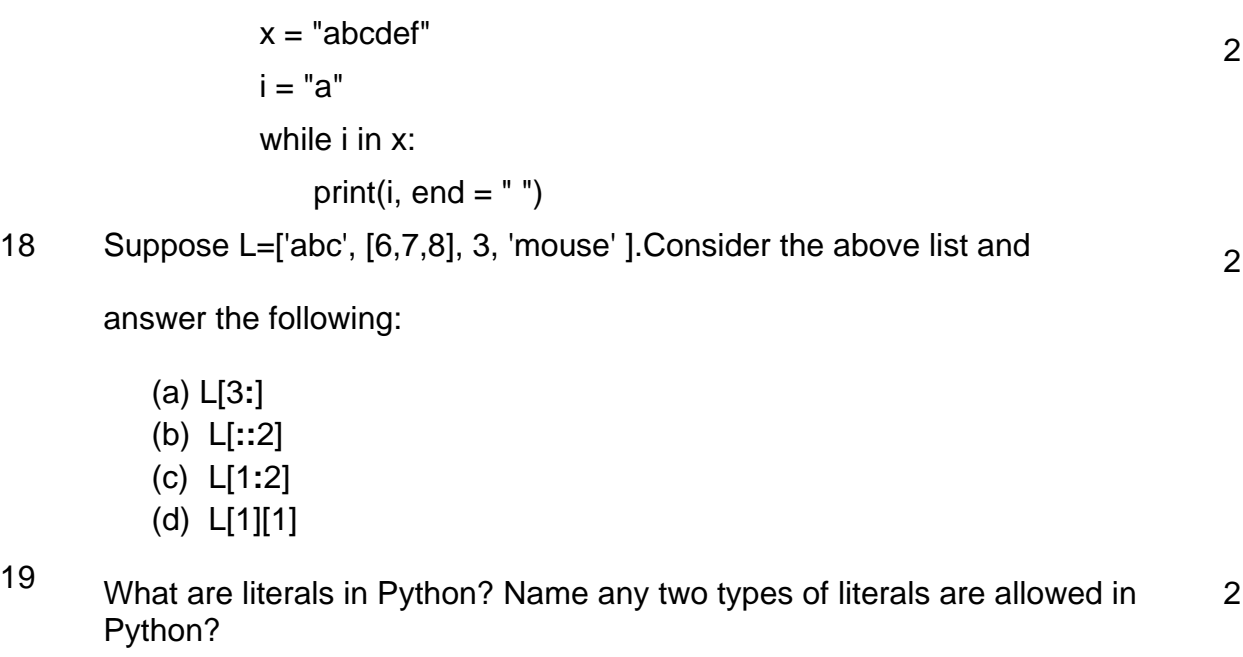

20 What is traversing a string? Give an example. 2

- 21 Write the most appropriate list method to perform the following tasks: 2
	- a) Delete a given element from the list.
	- b) Get the position of an item in the list.
	- c) Add an element in the beginning of the list.
	- d) Add an element at the end of a list.

22 What will be the output of the following programming code:

x= "AmaZing"

print(x[3 **:** ], "and", x[ **:** 2])

print(x[2 **:** 7], "and", x[- 4 **:** - 1])

#### **Part – B**

#### **Section - I (7x3=21)**

3

2

- 23 What is the purpose of the **del** operator and **pop ( )** methods? Give an example for both. 3
- 24 What possible outputs(s) are expected to be displayed on screen at the time of execution of the program from the following code? Also specify the maximum values that can be assigned to each of the variables FROM and TO.

import random

AR=[20,30,40,50,60,70];

FROM=random.randint(1,3)

TO=random.randint(2,4)

for K in range(FROM,TO+1):

print (AR[K],end="# ")

3

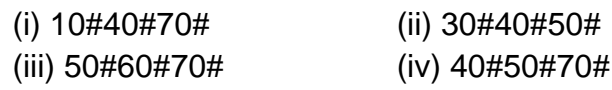

25 a) Consider the following code:

```
STR1=input("Enter a string:")
```

```
while len(STR1) < = 4:
```

```
 if STR1[-1] == 'z':
```

```
 STR1= STR1[0:3] + 'c'
```

```
 elif 'a' in STR1:
```

```
 STR1= STR1[0] + 'bb'
```

```
 elif not int(STR1[0]):
```

```
 STR1= 'Q' + STR1[1 : ] + 'z'
```
else:

$$
STR1 = STR1 + **
$$

print(STR1)

What will be the output produced if the input is:

(i) 1bzz

(ii) abcd

b) What do you mean by Iteration? Give an example.

- 26 List one similarity and one difference between List and Dictionary data type. Give examples for each. 3
- 27 What is the difference between an expression and a statement in Python? 3
- 28 Differentiate between mutable and immutable objects in Python language with example. 3

<sup>29</sup> Find and write the output of the following Python code:

TXT = ["20","50","30","40"]  $CNT = 3$  $TOTAL = 0$ for C in [7,5,4,6]:  $T = TXT[CNT]$  $TOTAL = float(T) + C$  print(TOTAL) CNT **-** = 1

### **Section - II (5x4=20)**

30 a) Write a Python program to accept the percentage of a student based on the given table and display the grade accordingly using the concept of 'if-elif-else statement'.

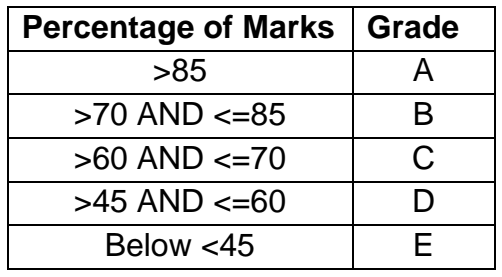

b) What do you mean by Membership operators? Give an Example.

- 31 Explain the two ways for updating elements in a dictionary. Give example for each. 4
- 32 a) What is the use of *get ( )* method in a dictionary. Give an example. 4

b) Write any two characteristics of a dictionary.

- 33 Write a Python program to print whether the given character is an uppercase or a lowercase or a digit or any other special character. 4
- 34 a) Describe the following Cybercrimes:
	- i) Cyber Bullying
	- ii) Cyber Stalking

b) Pharming and Phishing are all examples of potential Internet security issues. Explain what is meant by each of these two terms.

3

4

4